## **1 - Comment coder le monde en 0 et 1 ?**

**Pour coder des informations, que ce soit des nombres, du texte, des images, de la vidéo ou des sons, un ordinateur utilise uniquement des 0 et des 1.**

**1 - Représentation d'un nombre**

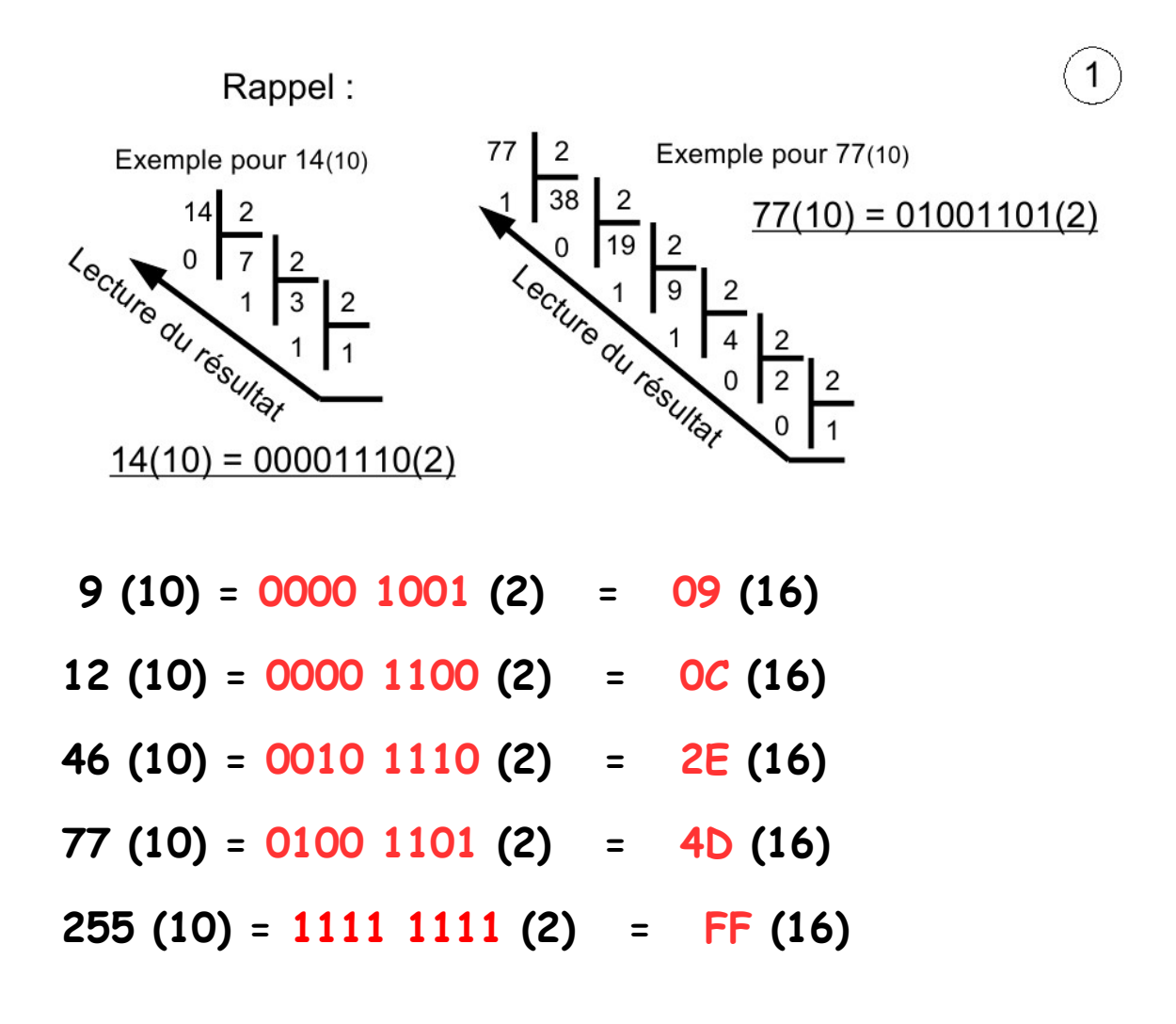

**Avec un octet :**

**le nombre maximum en binaire est donc : 1111 1111(2)**

**le nombre maximum en décimal est donc : 255(10)**

M. Lancelot - Professeur de Technologie page 1

## **2 - Addition sur les nombres binaire**

**L'addition des nombres binaires est simple. Il n'y a qu'une seule table d'addition en binaire :**

$$
0 + 0 = 0
$$
  
\n $0 + 1 = 1$   
\n $1 + 0 = 1$   
\n $1 + 1 = 0$  avec une retenue de 1  
\n $1 + 1 + 1 = 1$  avec une retenue de 1

Additions binaires :

## **3 - Représentation d'un nombre négatif**

**Le bit gauche de l'octet est utilisé pour indiqué le signe. Pour simplifier les calculs binaires, le mode signé est le complément à 2 (généralement noté s8).**

Le bit gauche indique le signe : 0 pour positif 1 pour négatif Les nombres positifs sont représentés de manière usuelle. Les nombres négatifs sont obtenus par deux opérations successives : inverser les bits de l'octet, puis ajouter 1. 77(10) =  $0 1 0 1 1 0 1$  $12(10) = 00001100$  (2)  $\overline{12(10)} =$ <br>+ 0 0 0 0 0 0 0 0 1 (addition +1)<br>+ 0 0 0 0 0 1 (addition +1)  $-12(s8) =$  \_ \_ \_ \_ \_ \_ \_ (comp. à 2)  $-77(s8) =$  \_ \_ \_ \_ \_ \_ Fig.3 Additions binaires : 77(10) =  $01001101$  (s8)  $12(10) = 0 0 0 1 1 0 0 (s8)$ -  $12(s8) =$  + - - - - - - - (s8)  $-12(s8) =$  + - - - - - - (s8)  $- - - - - - - - (68)$  $-$  - - - - - - -  $($ s8)  $=$   $=$   $=$   $(10)$  $=$   $=$   $=$   $(10)$ 

En complément à 2 et avec un octet :

zéro (0) ne possède qu'une représentation :  $0\ 0\ 0\ 0\ 0\ 0\ 0\ 0$  (s8) le positif maximum binaire est donc :  $0 1 1 1 1 1 1 (s8) = + 127 (10)$ le négatif maximum binaire est donc :  $1\ 0\ 0\ 0\ 0\ 0\ 0$  (s8) = -128 (10)

**4 - Représentation d'un texte**

**Pour écrire, nous avons besoin de lettres majuscules, minuscules, de chiffres et de signes.**

**La norme ASCII établit une correspondance entre une représentation binaire et le texte.**

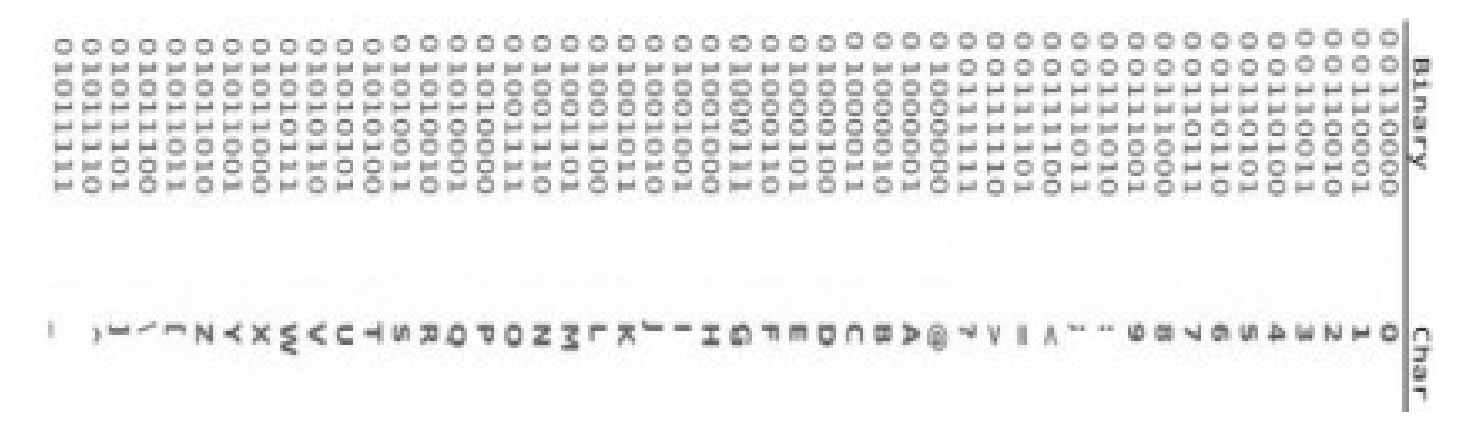

## **Avec un octet, il existe 256 codes possibles sur une table ASCII.**

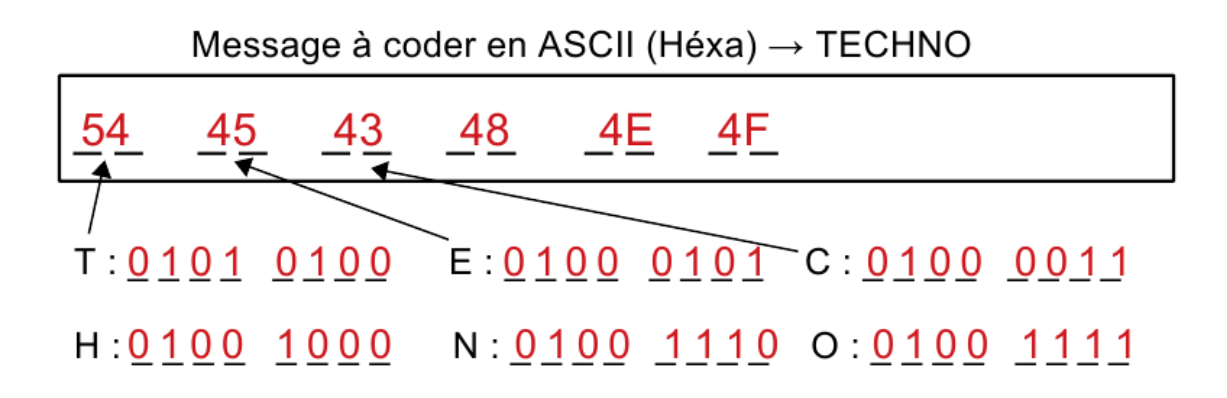

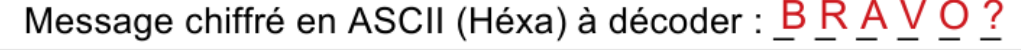

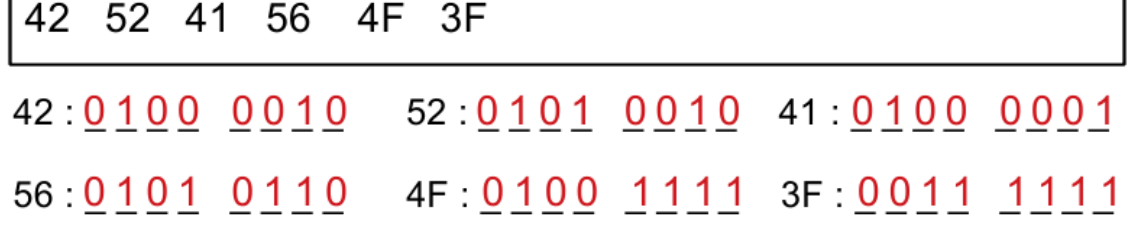

M. Lancelot - Professeur de Technologie page 4